погрешностей измерений.

6 Осмысление результатов эксперимента:

– проанализировать результаты эксперимента;

– сформулировать выводы в словесной, знаковой и графической форме.

На четвертом этапе учащиеся должны уметь пользоваться штангенциркулем, секундомером, техническими весами, барометром, термометром, металлическим барометром, психрометром, амперметром, вольтметром, омметром; обращаться с выпрямителем электрического тока, реохордом; выполнять весь эксперимент самостоятельно.

На заключительном (пятом) этапе формирования обобщенных экспериментальных умений происходит совершенствование плана экспериментальной деятельности. Выполнение опытов проводится по сокращенному плану:

1 Осознание цели и теоретическое обоснованно избираемого варианта эксперимента.

2 Проектирование эксперимента.

3 Подготовка материальной базы и условий для проведения эксперимента.

4 Осуществление эксперимента.

5 Математическая обработка результатов эксперимента,

6 Осмысливание результатов эксперимента. Формулировка выводов.

В XI классе учащиеся должны уметь использовать в лабораторных условиях часовой механизм, ламповый генератор, генератор переменного тока, трансформатор, простейший радиоприемник, микроскоп, фотоэлемент, счетчик Гейгера; работать с микроскопом, амперметром, вольтметром, авометром в цепях переменного тока; выполнять весь эксперимент самостоятельно.

### **УДК 375.50**

# *М. О. Григоренко*

# **ПРОЕКТИРОВАНИЕ В AUTODESK 3DS MAX 5-ГО КОРПУСА УО «ГГУ ИМ. Ф. СКОРИНЫ»**

*Актуальность выбранной темы обусловлена практически повсеместным использованием трехмерной графики в различных отраслях и сферах деятельности, знание которой становится все более необходимым для полноценного развития личности.*

Стремительное развитие технологий в последнее десятилетие привело к такому же быстрому росту в области компьютерной техники и программного обеспечения. Еще совсем недавно незначительный по сегодняшним меркам эпизод из фильма, созданный при помощи спецэффектов, вызывал бурю восторга и обсуждений. Сегодня спецэффектами в кино и на телевидении никого не удивишь. Они стали обыденным явлением благодаря массовому распространению программ создания компьютерной графики и, в частности, трехмерного моделирования. Программы трехмерной графики – самые интересные по своим возможностям и сложные по освоению приложения.

Одно из лидирующих мест среди таких программ занимает 3ds Max. В силу своих уникальных возможностей и доступности в освоении эта программа сегодня имеет наибольшее количество поклонников, как среди любителей, так и среди профессионалов. Осталось очень мало сфер деятельности человека, связанных с трехмерной графикой, в которых не используется 3ds Max. Данную программу активно применяют для создания

игр и фильмов, в архитектуре и строительстве, в медицине и физике, а также во многих других областях.

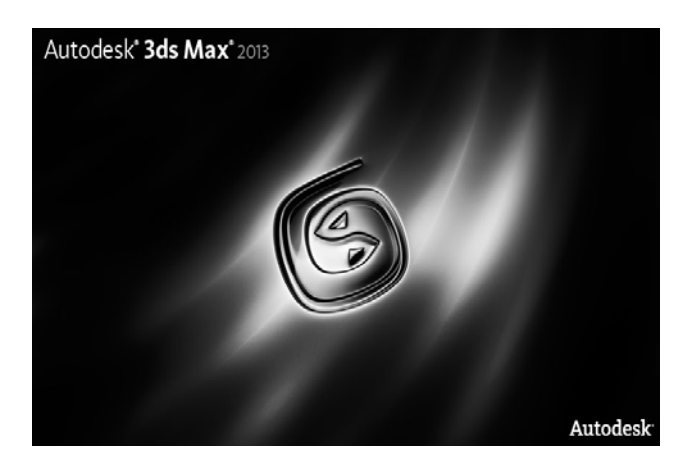

Трехмерная графика уже настолько прочно вошла в нашу жизнь, что мы, сталкиваясь с ней, порой даже не замечаем ее. Разглядывая интерьер комнаты на огромном рекламном щите, янтарный блеск льющегося пива в рекламном ролике, наблюдая, как взрывается самолет в остросюжетном боевике, многие не догадываются, что перед ними не реальные съемки, а результат работы мастера трехмерной графики. Область применения трехмерной графики необычайно широка: от рекламы и киноиндустрии до дизайна интерьера и производства компьютерных игр.

При создании рекламы трехмерная графика помогает представить продвигаемый товар в наиболее выгодном свете, например, с ее помощью можно создать иллюзию идеально белых рубашек, кристально чистой минеральной воды, хорошо пенящегося моющего средства и т. д. В реальной жизни рекламируемый объект может иметь какиенибудь недостатки, которые легко скрыть, используя в рекламе трехмерных «двойников». Можно заметить, что после применения моющего средства посуда блестит гораздо более тускло, чем в рекламе, а волосы после использования шампуня не выглядят так красиво, как на экране телевизора. Причина этого проста: слишком чистая посуда – всего лишь просчитанное компьютером изображение, такие тарелки в реальности не существуют.

Использование компьютерных технологий при проектировании и разработке дизайна интерьера помогает увидеть конечный вариант задолго до того, как обстановка будет воссоздана. Трехмерная графика позволяет создавать трехмерные макеты различных объектов (кресел, диванов, стульев и т. д.), повторяя их геометрическую форму и имитируя материал, из которого они созданы. Чтобы получить полное представление об определенном объекте, необходимо осмотреть его со всех сторон, с разных точек, при различном освещении. Трехмерная графика позволяет создать демонстрационный ролик, в котором будет запечатлена виртуальная прогулка по этажам будущего коттеджа, который только начинает строиться. Что же касается киноиндустрии, то в этой отрасли компьютерная графика сегодня незаменима. Трудно поверить в то, что для одного из первых фильмов серии «Звездные войны» сцену падающего водопада создавали при помощи обыкновенной соли. Сегодня для создания подобных сцен не обязательно заказывать килограммы соли. При помощи редактора трехмерной графики можно без труда смоделировать любой водопад, который зритель не отличит от настоящего.

#### *Интерфейс*

После запуска появляется 4 рабочий окна, это и есть рабочая среда.

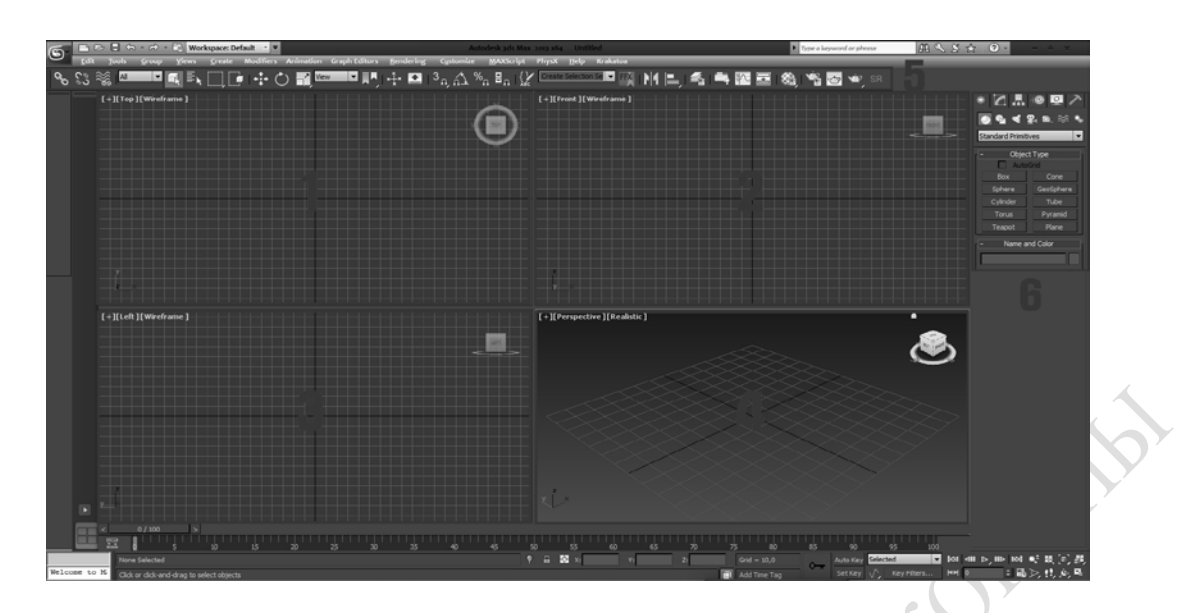

- 1. Top Вид сверху;
- 2. Front Вид спереди;
- 3. Left Вид сбоку;
- 4. Perspective позволяет рассматривать наши модели в пространстве;
- 5. Основные инструменты навигации;
- 6. Панель для выбора примитивов

## *Стандартные примитивы*

В 3D max есть примитивы такие как: Box – коробка, Sphere – сфера, Cylinder – цилиндр, Torus – бублик, Teapot – чайник, Cone – конус, Tube – трубка, Pyramid – пирамида, Plane – плоскость.

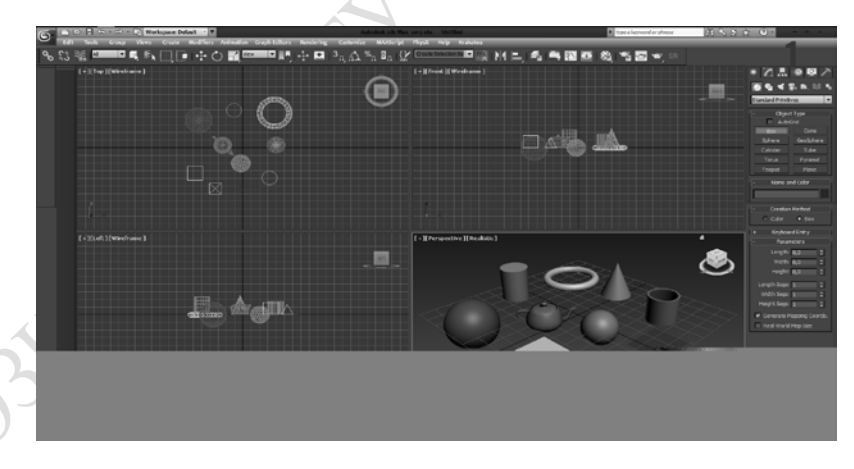

#### *Редактор материалов (Material Editor)*

Material Editor – редактор материалов при помощи которого можно накладывать текстуры на модели в любых форматах. Горячая кнопка быстрого открытия «M».

## *Пример наложения текстур на модель*

В процессе проделанной работы в программе смоделирован 5-й корпус УО «ГГУ им. Ф. Скорины». Весь процесс моделирования заключался в изучении чертежей и всех приложенных материалов, которые были предоставлены для моделирования 5-го корпуса

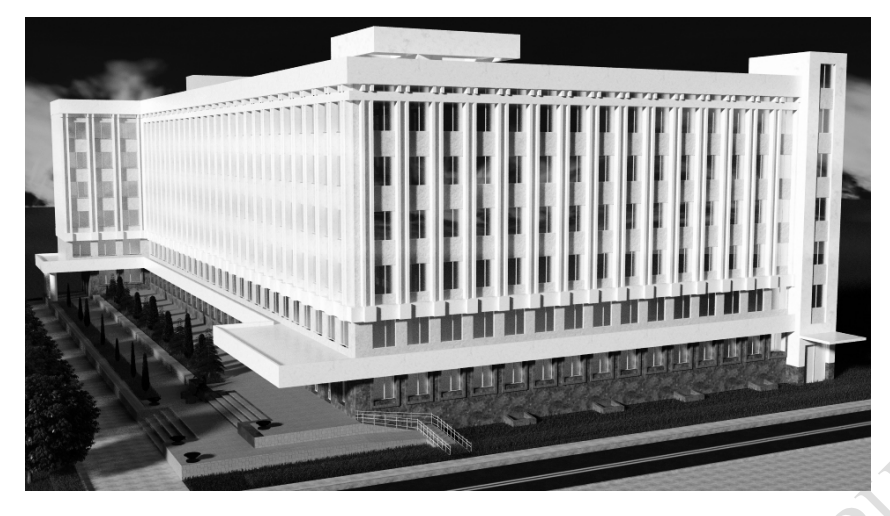

# *Моделирование*

3ds Max располагает обширными средствами для создания разнообразных по форме и сложности трёхмерных компьютерных моделей, реальных или фантастических объектов окружающего мира, с использованием разнообразных техник и механизмов, включающих следующие: полигональное моделирование, в которое входят Editable mesh (редактируемая поверхность) и Editable poly (редактируемый полигон) – это самый распространённый метод моделирования, используется для создания сложных моделей и низкополигональных моделей для игр. Как правило, моделирование сложных объектов с последующим преобразованием в Editable poly начинается с построения параметрического объекта «Box», и поэтому способ моделирования общепринято называется «Box modeling».

# *Визуализация*

Визуализация является заключительным этапом работы над моделируемой сценой. Дело в том, что в подавляющем большинстве случаев работа со сценой производится в упрощенном виде: размер текстур маленький, тени и источники света, различные свойства материалов (например, отражения) отключены, сложная геометрия и различные эффекты не отображаются. Только после визуализации становятся видны все свойства материалов объектов и проявляются эффекты внешней среды, применённые в составе сцены. Для вывода конечного изображения на экран выбирают необходимый модуль визуализации (МВ), который с помощью математических алгоритмов произведет вычисление внешнего вида сцены со всеми требуемыми эффектами. При этом, время расчета может варьироваться от доли секунды до нескольких месяцев, в зависимости от сложности задачи. Большинство МВ являются отдельными программами, встраиваемыми как дополнение в 3ds Max.

Autodesk 3ds Max представляет собой отдельный 3D редактор с дружественным и легко понятным интерфейсом. Развивающийся еще с 90-ых годов прошлого века пакет трехмерного моделирования 3d max, можно сказать, уже достиг определенной планки совершенства. Его сегодняшняя популярность в процветающей индустрии кино, телевидения и компьютерных игр – лишнее тому подтверждение. Поражающие своим правдоподобием 3d-спецэффекты на экранах телевизора, невообразимо реальная виртуальная реальность трехмерных компьютерных миров, да и многочисленные высококачественные архитектурные и дизайнерские проекты, реализованные при помощи пакета 3d max, прочно вошли в нашу жизни и заняли там отнюдь не последнее место. Вполне серьезно можно говорить о дальнейших перспективах в развитии и применении трехмерной графики, и как результат, о возрастающих потребностях в грамотных специалистах этой области.

### *Ю. А. Гудкова*

# **РАЗРАБОТКА ТЕСТОВЫХ ЗАДАНИЙ ПО ДИСЦИПЛИНЕ СПЕЦИАЛИЗАЦИИ «ОПТИЧЕСКИЕ МАТЕРИАЛЫ И МЕТОДЫ ИХ ИССЛЕДОВАНИЯ»**

*С учётом содержания государственных стандартов, регламентирующих качество оптических материалов, разработаны тестовые задания для контроля знаний студентов по темам «Интерференционные методы измерения показателей преломления оптических материалов» и «Методы определения двулучепреломления».*

При разработке системы управления качеством подготовки специалистов в вузе качество рассматривается как комплексное понятие, характеризующее эффективность всех сторон деятельности: разработки стратегии, организации учебного процесса, маркетинга и др. Важнейшей составляющей всей системы качества образования является качество выпускников вуза. Под управлением качеством выпускника понимают постоянный, планомерный процесс воздействия на всех уровнях на факторы и условия, обеспечивающие формирование будущего специалиста, качество и полноценное использование его знаний, умений и навыков [1].

В целях повышения качества обучения внедряются систему объективизированного контроля знаний студентов, основанную на комплексном и независимом подходе к оценке знаний студентов, реализуемом с использованием традиционных и информационных методов контроля. При этом обеспечивается оценка уровня знаний студентов на каждом этапе контроля и возможен объективный контроль над результатами обучения с применением современных технологий, в частности тестовых.

Содержание тестов по курсу «Оптические материалы и методы их исследования» определяется содержанием учебного материала, в котором должны быть учтены требования государственных стандартов (ГОСТ). В тестах должно полно отражаться содержание учебной дисциплины. Так как срок действия ГОСТ ограничен, и в эти нормативные документы могут быть внесены изменения, содержание учебного материала и тестовых заданий следует уточнять к дате введения в действие нового или уточненного нормативного документа.

Настоящая работа, цель которой состояла в разработке тестовых заданий для контроля качества подготовки студентов по темам «Интерференционные методы измерения показателей преломления оптических материалов» и «Методы определения двулучепреломления», выполнена в продолжение работы [2].

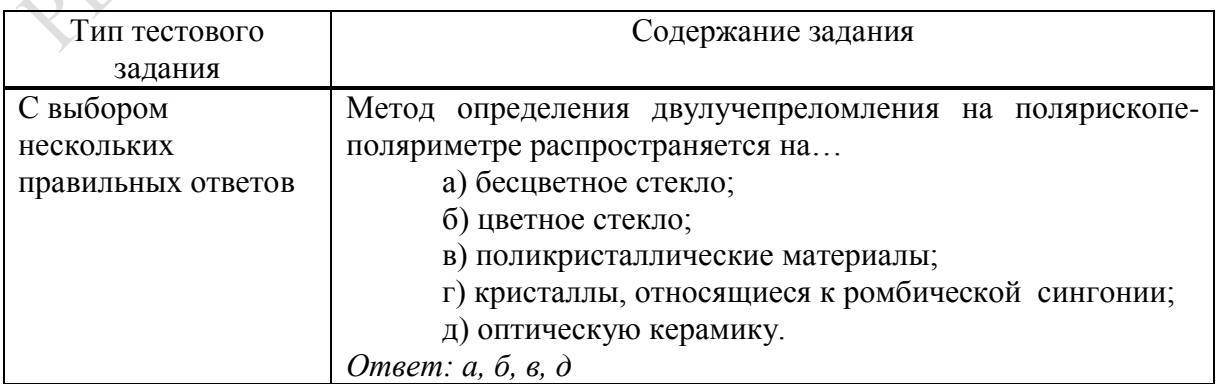

#### **Примеры тестовых заданий разного типа**